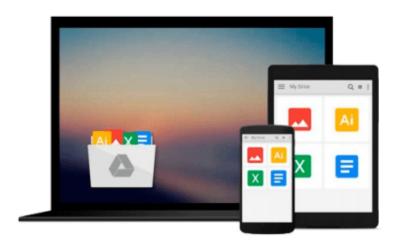

# Mastering and Using Microsoft PowerPoint 97 for Business Presentations

H. Albert Napier, Philip J. Judd

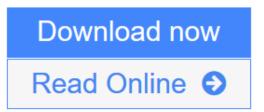

Click here if your download doesn"t start automatically

## Mastering and Using Microsoft PowerPoint 97 for Business **Presentations**

H. Albert Napier, Philip J. Judd

Mastering and Using Microsoft PowerPoint 97 for Business Presentations H. Albert Napier, Philip J.

This hands-on text offers students a step-by-step approach to PowerPoint presentations. With an emphasis on real-world situations, this text is designed for an office professional.

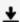

**Download** Mastering and Using Microsoft PowerPoint 97 for Busines ...pdf

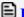

Read Online Mastering and Using Microsoft PowerPoint 97 for Busin ...pdf

Download and Read Free Online Mastering and Using Microsoft PowerPoint 97 for Business Presentations H. Albert Napier, Philip J. Judd

# Download and Read Free Online Mastering and Using Microsoft PowerPoint 97 for Business Presentations H. Albert Napier, Philip J. Judd

#### From reader reviews:

#### Salina Juarez:

Reading can called brain hangout, why? Because while you are reading a book specifically book entitled Mastering and Using Microsoft PowerPoint 97 for Business Presentations the mind will drift away trough every dimension, wandering in each and every aspect that maybe unfamiliar for but surely can become your mind friends. Imaging each word written in a reserve then become one web form conclusion and explanation this maybe you never get before. The Mastering and Using Microsoft PowerPoint 97 for Business Presentations giving you one more experience more than blown away your head but also giving you useful data for your better life on this era. So now let us demonstrate the relaxing pattern here is your body and mind are going to be pleased when you are finished looking at it, like winning a casino game. Do you want to try this extraordinary wasting spare time activity?

#### **Rose Sosa:**

Are you kind of active person, only have 10 or even 15 minute in your moment to upgrading your mind talent or thinking skill even analytical thinking? Then you are receiving problem with the book when compared with can satisfy your short space of time to read it because this time you only find publication that need more time to be go through. Mastering and Using Microsoft PowerPoint 97 for Business Presentations can be your answer as it can be read by a person who have those short spare time problems.

### **Michael Canton:**

You could spend your free time to read this book this guide. This Mastering and Using Microsoft PowerPoint 97 for Business Presentations is simple to create you can read it in the park your car, in the beach, train and also soon. If you did not have got much space to bring often the printed book, you can buy typically the e-book. It is make you quicker to read it. You can save often the book in your smart phone. Consequently there are a lot of benefits that you will get when one buys this book.

### Alberta Keyes:

Reading a e-book make you to get more knowledge from that. You can take knowledge and information coming from a book. Book is written or printed or created from each source in which filled update of news. In this particular modern era like right now, many ways to get information are available for anyone. From media social just like newspaper, magazines, science guide, encyclopedia, reference book, new and comic. You can add your knowledge by that book. Do you want to spend your spare time to open your book? Or just seeking the Mastering and Using Microsoft PowerPoint 97 for Business Presentations when you essential it?

Download and Read Online Mastering and Using Microsoft PowerPoint 97 for Business Presentations H. Albert Napier, Philip J. Judd #9SY3BOP2UXH

## Read Mastering and Using Microsoft PowerPoint 97 for Business Presentations by H. Albert Napier, Philip J. Judd for online ebook

Mastering and Using Microsoft PowerPoint 97 for Business Presentations by H. Albert Napier, Philip J. Judd Free PDF d0wnl0ad, audio books, books to read, good books to read, cheap books, good books, online books, books online, book reviews epub, read books online, books to read online, online library, greatbooks to read, PDF best books to read, top books to read Mastering and Using Microsoft PowerPoint 97 for Business Presentations by H. Albert Napier, Philip J. Judd books to read online.

Online Mastering and Using Microsoft PowerPoint 97 for Business Presentations by H. Albert Napier, Philip J. Judd ebook PDF download

Mastering and Using Microsoft PowerPoint 97 for Business Presentations by H. Albert Napier, Philip J. Judd Doc

Mastering and Using Microsoft PowerPoint 97 for Business Presentations by H. Albert Napier, Philip J. Judd Mobipocket

Mastering and Using Microsoft PowerPoint 97 for Business Presentations by H. Albert Napier, Philip J. Judd EPub

Mastering and Using Microsoft PowerPoint 97 for Business Presentations by H. Albert Napier, Philip J. Judd Ebook online

Mastering and Using Microsoft PowerPoint 97 for Business Presentations by H. Albert Napier, Philip J. Judd Ebook PDF